## Errata zum Buch »GIMP – 2.10 Praxiswissen für Einsteiger« ISBN 978-3-95845-881-9

## Zu 1.3 Tastenkombinationen

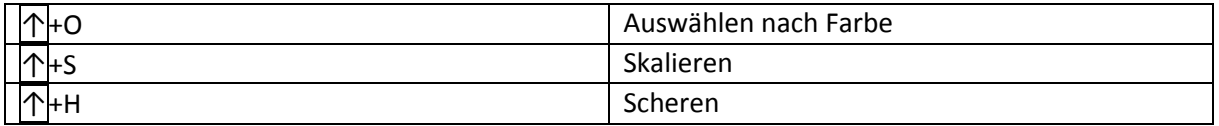